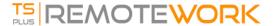

# **Table of Contents**

## **⊜** General information

- TSplus Remote Work Prerequisites
- TSplus Remote Work Installation
- <u>Updating TSplus Remote Work</u>
- Using TSplus Remote Work

#### Web Portal

- Customize Remote Work Web Portal
- Web Portal Preferences
- HTML5 Client
- Web Server Management

#### **Workstations**

• Workstations Management

### License

- Activate your license
- Activating your support license file

# Security

- Two-Factor Authentication
- TSplus Advanced Security
- Free and Easy-to-install HTTPS Certificate